<span id="page-0-0"></span>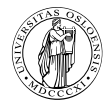

# **Chapter 0**

# **[Exercises](#page-0-0)**

Course "Compiler Construction" Martin Steffen Spring 2024

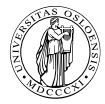

'

# **Section**

# **[Exercises 07](#page-1-0)**

- [7.1: C RTE & scoping](#page-3-0)
- [7.2: Pascal RTE & access links](#page-5-0)
- [7.3: Display](#page-7-0)
- [7.4: VFT & memory layout for classes](#page-10-0)
- [7.5: Parameter passing \(1\)](#page-12-0)
- [7:6. Paramter passing \(2\): swap](#page-14-0)

Chapter 0 ["Exercises"](#page-0-0) Course "Compiler Construction" Martin Steffen

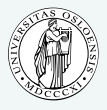

**INF5110 – Compiler [Construction](#page-0-0)**

## **[Exercises 07](#page-1-0)**

**[7.1: C RTE & scoping](#page-3-0) [7.2: Pascal RTE & access](#page-5-0) links [7.3: Display](#page-7-0) [7.4: VFT & memory layout](#page-10-0) for classes [7.5: Parameter passing \(1\)](#page-12-0)**

# <span id="page-3-0"></span>**7.1: Program**

```
i n t
a [ 1 0 ] ;
char ∗ s = " hello ";
i n t
f
( i n t
i , i n t
b [ ] )
{ i n t
j
=
i ; A: { i n t i
=
j ;
     char c = b[i];
  // . . . ;
  }
  return 0:
}
void g(char ∗ s)
\{ char c = s[0];B: { i n t
a [ 5 ] ;
   // . . . ;
   }
}
main ()
\{ int x=1;
  x = f(x, a);
  g(s) :
  return 0:
}
```
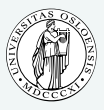

**INF5110 – Compiler [Construction](#page-0-0)**

### **[Exercises 07](#page-1-0)**

### **[7.1: C RTE & scoping](#page-3-0)**

**[7.2: Pascal RTE & access](#page-5-0) links**

**[7.3: Display](#page-7-0)**

**[7.4: VFT & memory layout](#page-10-0) for classes**

**[7.5: Parameter passing \(1\)](#page-12-0)**

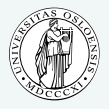

# **[Exercises 07](#page-1-0)**

#### **[7.1: C RTE & scoping](#page-3-0)**

- **[7.2: Pascal RTE & access](#page-5-0) links**
- **[7.3: Display](#page-7-0)**
- **[7.4: VFT & memory layout](#page-10-0) for classes**
- **[7.5: Parameter passing \(1\)](#page-12-0)**
- **[7:6. Paramter passing \(2\):](#page-14-0) swap**

# <span id="page-5-0"></span>**7.2: Pascal program: control and access links**

```
program env ;
procedure a;
var x integer ;
    procedure b;
       procedure c:
       b e gi n
           x := 2;
            :
       end ;
    begin ( * \ b \ * )\mathsf{c} :
   end ;
begin (* a * )\mathbf{b} :
end ;
begin (* main *)
   a ;
end .
```
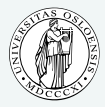

**INF5110 – Compiler [Construction](#page-0-0)**

### **[Exercises 07](#page-1-0)**

**[7.1: C RTE & scoping](#page-3-0) [7.2: Pascal RTE & access](#page-5-0) links**

**[7.3: Display](#page-7-0)**

**[7.4: VFT & memory layout](#page-10-0) for classes**

**[7.5: Parameter passing \(1\)](#page-12-0)**

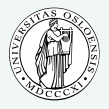

# **[Exercises 07](#page-1-0)**

**[7.1: C RTE & scoping](#page-3-0) [7.2: Pascal RTE & access](#page-5-0) links**

**[7.3: Display](#page-7-0)**

**[7.4: VFT & memory layout](#page-10-0) for classes**

**[7.5: Parameter passing \(1\)](#page-12-0)**

# <span id="page-7-0"></span>**7.3: Run-time stacks without display (cf. lecture)**

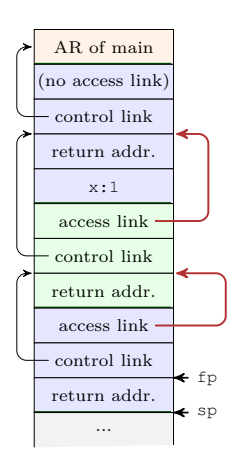

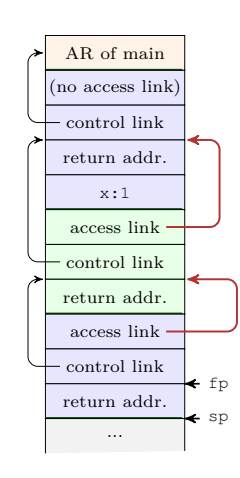

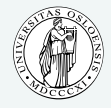

**INF5110 – Compiler [Construction](#page-0-0)**

### **[Exercises 07](#page-1-0)**

**[7.1: C RTE & scoping](#page-3-0) [7.2: Pascal RTE & access](#page-5-0) links**

#### **[7.3: Display](#page-7-0)**

**[7.4: VFT & memory layout](#page-10-0) for classes**

# **7.3: Run-time stacks with display**

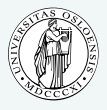

**INF5110 – Compiler [Construction](#page-0-0)**

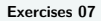

**[7.1: C RTE & scoping](#page-3-0) [7.2: Pascal RTE & access](#page-5-0) links**

#### **[7.3: Display](#page-7-0)**

**[7.4: VFT & memory layout](#page-10-0) for classes**

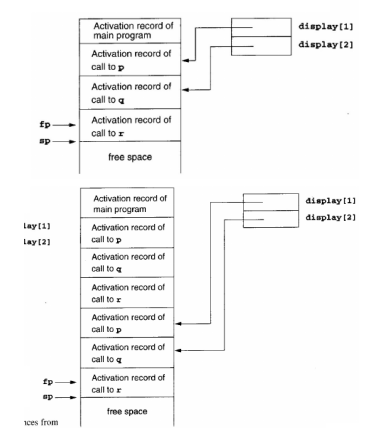

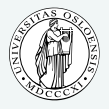

# **[Exercises 07](#page-1-0)**

**[7.1: C RTE & scoping](#page-3-0) [7.2: Pascal RTE & access](#page-5-0) links**

#### **[7.3: Display](#page-7-0)**

**[7.4: VFT & memory layout](#page-10-0) for classes**

# <span id="page-10-0"></span>**7.4: C**++ **kind of class defs**

```
c l a s s A
{ p u b l i c :
  i n t a ;
  virtual void f();
  virtual void g();
} ;
class B : public A
{ p u b l i c :
  int b:
  virtual void f();
  void h();
} ;
class C: public B
{ p u b l i c :
  i n t c ;
  virtual void g();
}
```
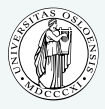

**INF5110 – Compiler [Construction](#page-0-0)**

### **[Exercises 07](#page-1-0)**

**[7.1: C RTE & scoping](#page-3-0) [7.2: Pascal RTE & access](#page-5-0) links**

**[7.3: Display](#page-7-0)**

**[7.4: VFT & memory layout](#page-10-0) for classes**

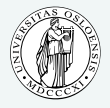

# **[Exercises 07](#page-1-0)**

**[7.1: C RTE & scoping](#page-3-0) [7.2: Pascal RTE & access](#page-5-0) links**

**[7.3: Display](#page-7-0)**

**[7.4: VFT & memory layout](#page-10-0) for classes**

# <span id="page-12-0"></span>**7.5. Example**

```
\#include <stdio.h>
int i = 0;void p(int x, int y)\{ x \leftarrow 1 :i \neq 1;
  y \neq 1:
}
main ( )
\{ int a[2] = \{1,1\};p(a[i], a[i]);printf ("%d %d\n", a [0], a [1]);
  return 0;
}
```
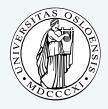

**INF5110 – Compiler [Construction](#page-0-0)**

### **[Exercises 07](#page-1-0)**

**[7.1: C RTE & scoping](#page-3-0) [7.2: Pascal RTE & access](#page-5-0) links**

**[7.3: Display](#page-7-0)**

**[7.4: VFT & memory layout](#page-10-0) for classes**

**[7.5: Parameter passing \(1\)](#page-12-0)**

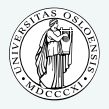

# **[Exercises 07](#page-1-0)**

**[7.1: C RTE & scoping](#page-3-0) [7.2: Pascal RTE & access](#page-5-0) links**

**[7.3: Display](#page-7-0)**

**[7.4: VFT & memory layout](#page-10-0) for classes**

**[7.5: Parameter passing \(1\)](#page-12-0)**

# <span id="page-14-0"></span>**7.6: Example: swap**

```
\#include <stdio.h>
int i = 0;
void swap (int x, int y)
{
  x = x + y;
 y = x - y;x = x - y;
}
main ( )
\{ int a[3] = {1,2,0};
  swap(i, a[i]);
  printf ("%d %d %d %d\n", i, a [0], a [1], a [2]);
  return 0:
}
```
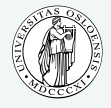

**INF5110 – Compiler [Construction](#page-0-0)**

### **[Exercises 07](#page-1-0)**

**[7.1: C RTE & scoping](#page-3-0) [7.2: Pascal RTE & access](#page-5-0) links [7.3: Display](#page-7-0)**

**[7.4: VFT & memory layout](#page-10-0) for classes**

**[7.5: Parameter passing \(1\)](#page-12-0)**

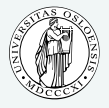

### **[Exercises 07](#page-1-0)**

**[7.1: C RTE & scoping](#page-3-0) [7.2: Pascal RTE & access](#page-5-0) links [7.3: Display](#page-7-0)**

**[7.4: VFT & memory layout](#page-10-0) for classes**

**[7.5: Parameter passing \(1\)](#page-12-0)**